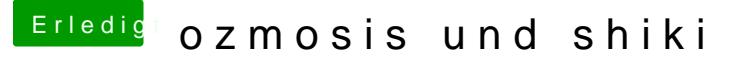

Beitrag von kuckkuck vom 7. Februar 2018, 16:14

Hello veranyon and welcome to the forum!

You can definitely do all this with Ozmosis. You don't need to switch to you want to.

First of all it would be important to know which hardware you are using. write your hardware into your profile? (Top right: Name-->Edit Profile)